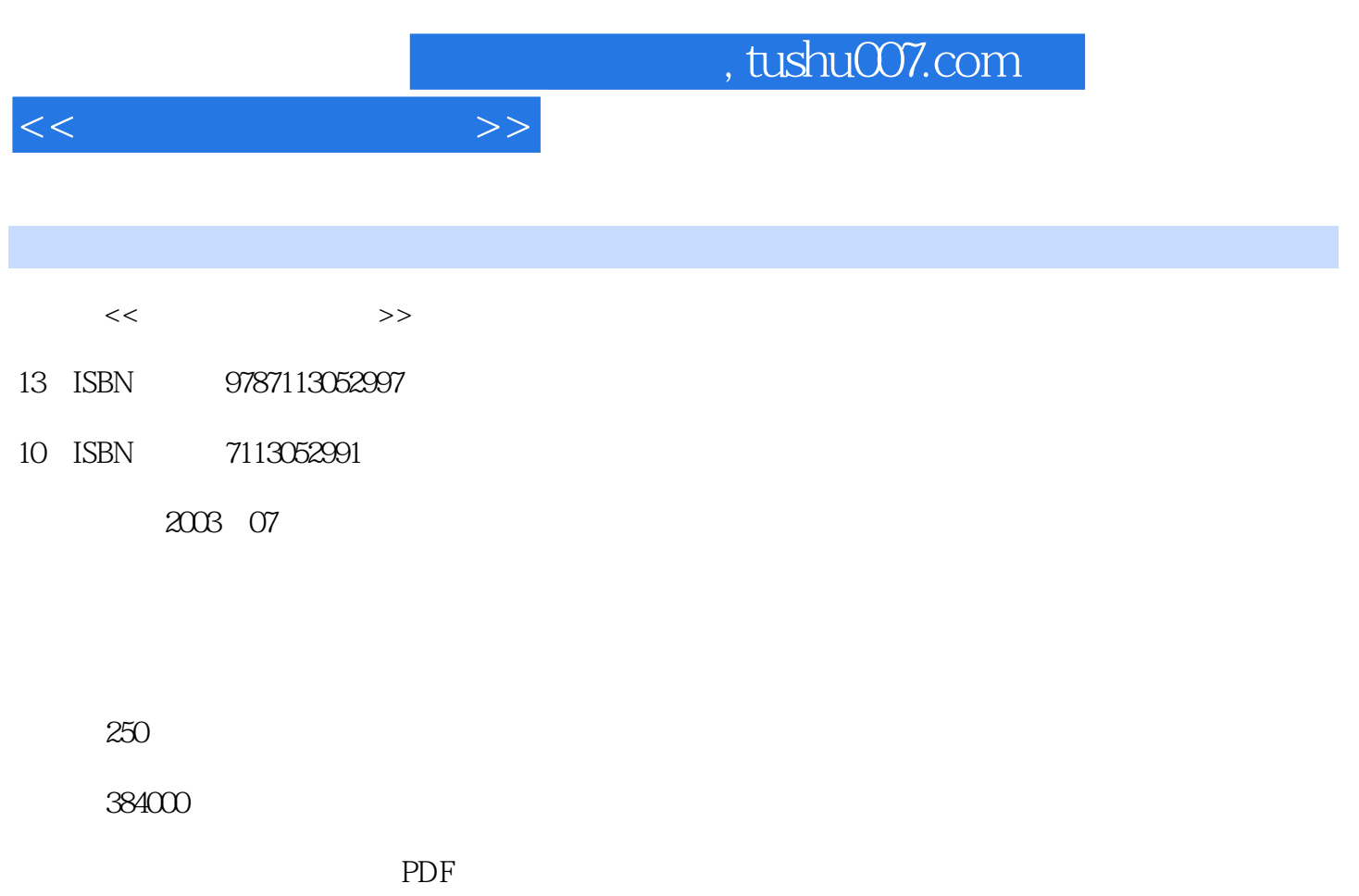

http://www.tushu007.com

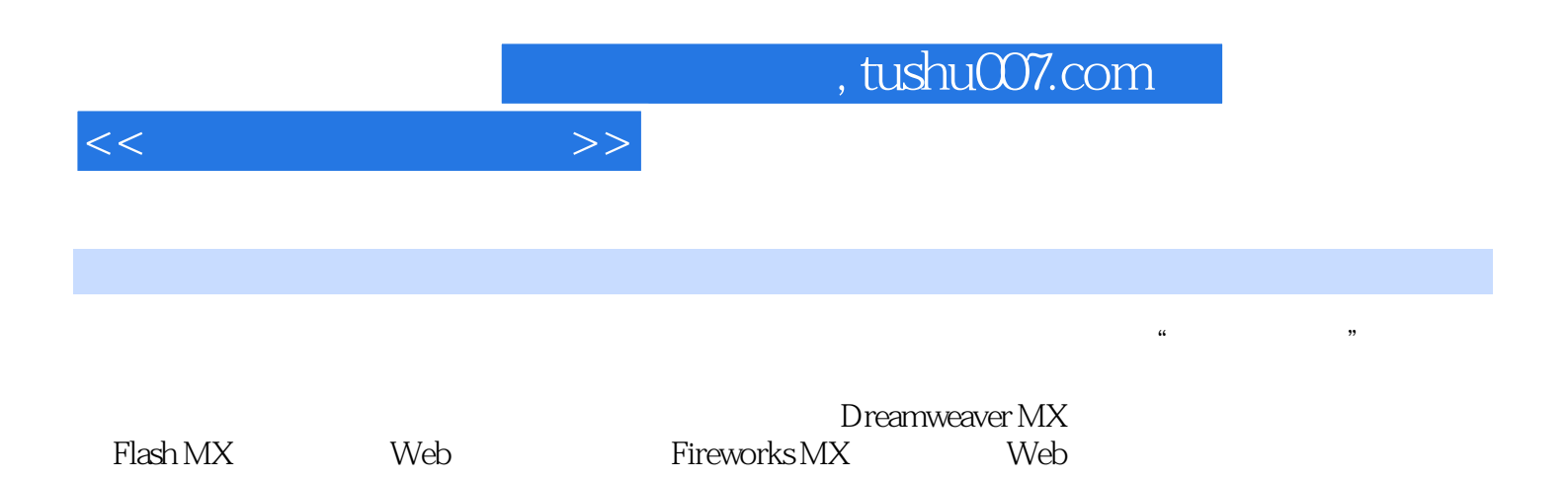

 $<<$  and  $>>$ 

1 1 1 Internet 1-2 1-2-1 1-2-2 1-2-2  $1-2-3$   $1-2-4$   $1-2-5$  HTML 1-3 2 Dreamweaver MX  $2-1$   $2-2$   $2-2-1$ Dreamweaver MX  $2-2-2$   $2-3$   $2-3$   $2-3$   $2-3$ Dreamweaver MX  $3-1$   $3-2$   $3-2$   $3-2$ 32-3 32-4 32-5 33 4 Dreamweaver MX  $\text{CSS}$  4-1  $\text{4-1-Microsoft}$  4-1-1 Microsoft 4-1-2 42 42-1 CSS 42-2 CSS HTML 42-3 CSS  $42-4$   $CS$   $4-3$   $5$   $5-1$  $51-1$   $51-2$   $51-3$   $51-4$   $51-5$  $52$   $52-1$   $52-1$   $52-2$  $52-3$   $53$   $53$   $6$  Dreamweaver MX 6-1 6-1-1 6-1-2 6-2  $62-1$   $62-2$   $62-3$   $62-4$   $62-5$   $62-6$  $62-7$   $63$   $7$  Dreamweaver MX  $7-1$  $7-2$  7-2-1  $7-2-2$  7-3  $7-3$ 题第8章 表单操作 8-1 制作一个网上报名表单 8-1-1 制作网上在线报名表单 8-1-2 预览网上在线报 82 821 822 823 824 82-5 82-6 / 82-7 82-8 82-9  $8-2$ -10  $8-3$   $8-3$   $9$  Dreamweaver MX  $9-1$  $9-1-1$   $9-1-2$   $9-2$   $9-2-1$   $9-2-2$  $9.2-3$   $9.2-4$   $9.3$   $10$  Flash MX 10-1 10-2 10-2-1 Flash MX 10-2-2 10-2-3  $10-2-4$   $10-2-5$   $10-2-6$   $10-3$   $11$ Flash MX  $11-1$   $11-2$   $11-2-1$   $11-2-2$  $11-2-3$  11-2-4  $11-2-5$  11-2-6 11-3 12 Flash MX 12-1 12-2 12-2-1 Layer 12-2-2 Frame 12-2-3 12-2-4 Sound 12-2-5 12-3 13 Flash MX 13-1 13-1 13-1-1  $13-1-2$   $13-1-3$   $13-1-4$   $13-1-5$ 上创建Daughter影片剪辑的实例 13-1-6 后台控制程序 13-2 知识要点 13-2-1 ActionScript的基本概念  $13-2-2$   $13-3$   $13-3$   $14$   $Flash MX$   $14-1$  $14-1$   $14-1-2$   $14-1-3$   $14-1-4$   $14-2$  $14-2-1$   $14-2-2$   $14-2-3$   $14-3$  $15$  Fireworks MX  $15-1$  Web  $15-2$   $15-2-1$  Fireworks 15-2-2 Fireworks 15-2-3 Fireworks 15-2-4 Fireworks 15-2-5 Posterior is a set of the set of the set of the set o Fireworks 15-3 16 Fireworks MX 16-1 16-2 16-2-1 Fireworks 16-2-2 Fireworks 16-2-3 Fireworks 16-2-4 Fireworks 16-3 16-3 17 17-1  $17-2$   $17-2-1$   $17-2-2$   $17-2-2$   $17-2-3$   $17-3$  $217-4$   $17-5$ 

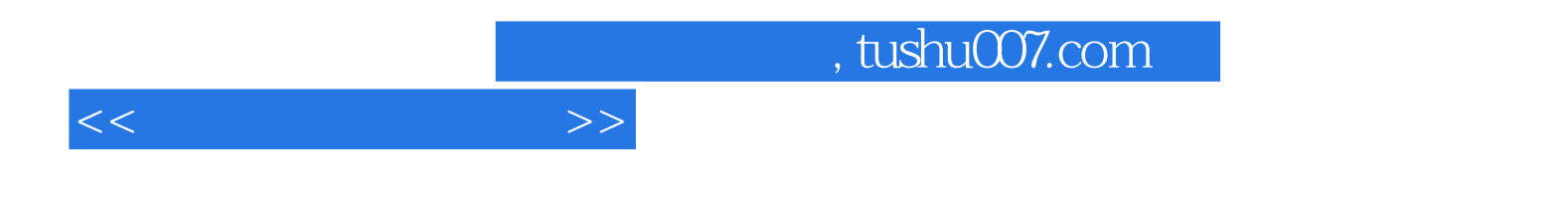

本站所提供下载的PDF图书仅提供预览和简介,请支持正版图书。

更多资源请访问:http://www.tushu007.com